# <span id="page-0-0"></span>Package: ieugwasr (via r-universe)

September 30, 2024

Title Interface to the 'OpenGWAS' Database API

Version 1.0.1

Description Interface to the 'OpenGWAS' database API <<https://gwas-api.mrcieu.ac.uk/>>. Includes a wrapper to make generic calls to the API, plus convenience functions for specific queries.

License MIT + file LICENSE

URL <https://github.com/MRCIEU/ieugwasr>,

<https://mrcieu.github.io/ieugwasr/>

#### BugReports <https://github.com/MRCIEU/ieugwasr/issues>

Depends  $R$  ( $>= 4.0$ )

Imports dplyr, httr, jsonlite, magrittr, stats

Suggests knitr, utils, rmarkdown, testthat

VignetteBuilder knitr

Encoding UTF-8

RoxygenNote 7.3.1

NeedsCompilation no

Author Gibran Hemani [aut, cre, cph]

(<<https://orcid.org/0000-0003-0920-1055>>), Ben Elsworth [aut] (<<https://orcid.org/0000-0001-7328-4233>>), Tom Palmer [aut] (<<https://orcid.org/0000-0003-4655-4511>>), Rita Rasteiro [aut] (<<https://orcid.org/0000-0002-4217-3060>>)

Maintainer Gibran Hemani <g.hemani@bristol.ac.uk>

Repository CRAN

Date/Publication 2024-07-01 23:10:02 UTC

## <span id="page-1-0"></span>**Contents**

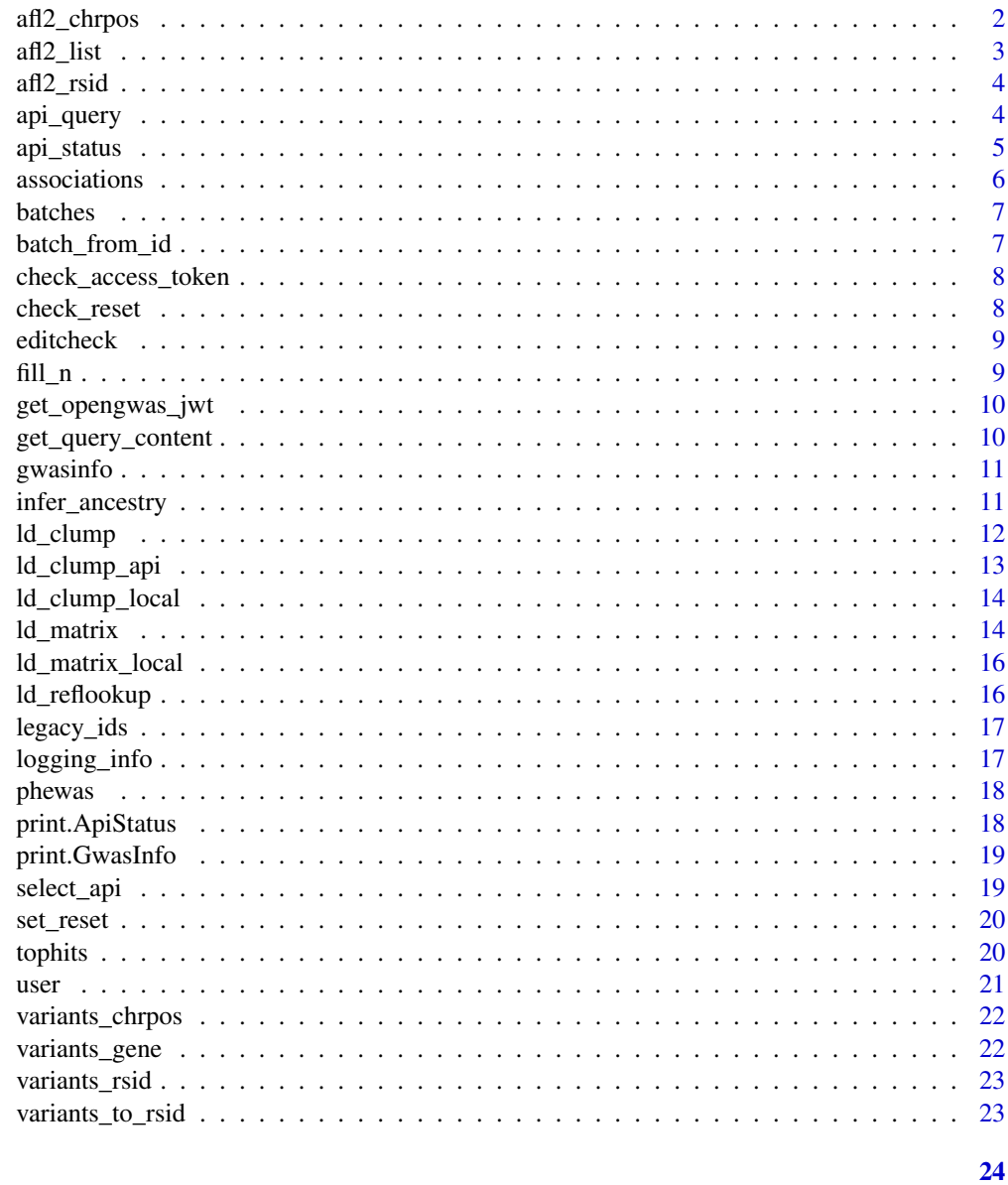

## **Index**

<span id="page-1-1"></span>afl2\_chrpos

Look up allele frequencies and LD scores for 1000 genomes populations by chrpos

## Description

Look up allele frequencies and LD scores for 1000 genomes populations by chrpos

#### <span id="page-2-0"></span> $\int$ afl2\_list  $\frac{3}{2}$

## Usage

```
afl2_chrpos(chrpos, reference = "1000g", opengwas_jwt = get_opengwas_jwt())
```
#### Arguments

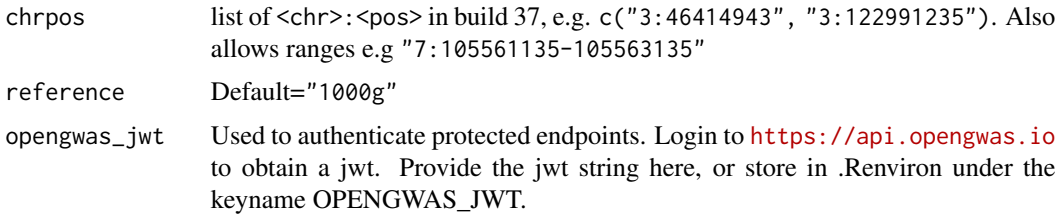

#### Value

Data frame containing ancestry specific LD scores and allele frequencies for each variant

<span id="page-2-1"></span>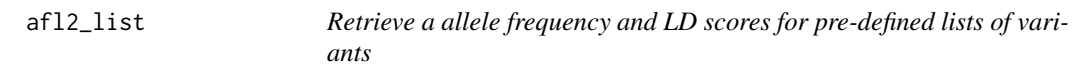

## Description

Data frame includes 1000 genomes metadata including sample sizes, allele frequency and LD score, separated by 5 super populations (EUR = European, AFR = African, EAS = East Asian, AMR = Admixed American, SAS = South Asian)

#### Usage

```
afl2_list(
  variantlist = c("reduced", "hapmap3")[1],
  opengwas_jwt = get_opengwas_jwt()
\lambda
```
#### Arguments

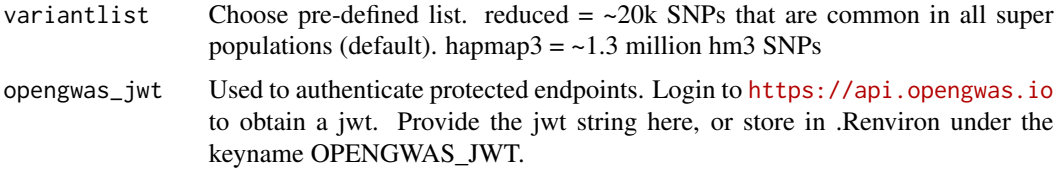

#### Value

Data frame containing ancestry specific LD scores and allele frequencies for each variant

<span id="page-3-1"></span><span id="page-3-0"></span>

Look up allele frequencies and LD scores for 1000 genomes populations by rsid

#### Usage

```
afl2_rsid(rsid, reference = "1000g", opengwas_jwt = get_opengwas_jwt())
```
## Arguments

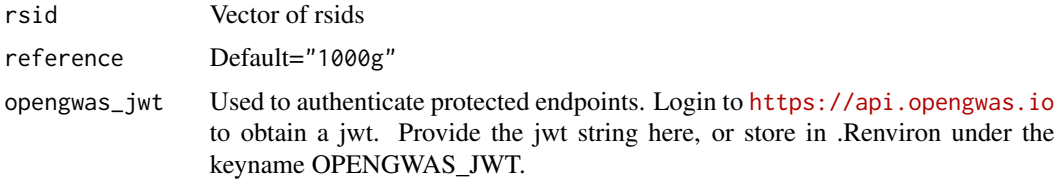

#### Value

Data frame containing ancestry specific LD scores and allele frequencies for each variant

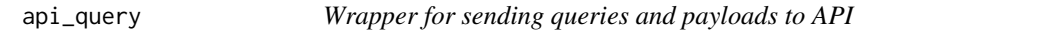

#### Description

There are a number of different GET and POST endpoints in the GWAS database API. This is a generic way to access them.

#### Usage

```
api_query(
 path,
  query = NULL,
  opengwas_jwt = get_opengwas_jwt(),
 method = "GET",silent = TRUE,
  encode = "json",
  timeout = 300,
  override_429 = FALSE
)
```
#### <span id="page-4-0"></span>api\_status 5

## Arguments

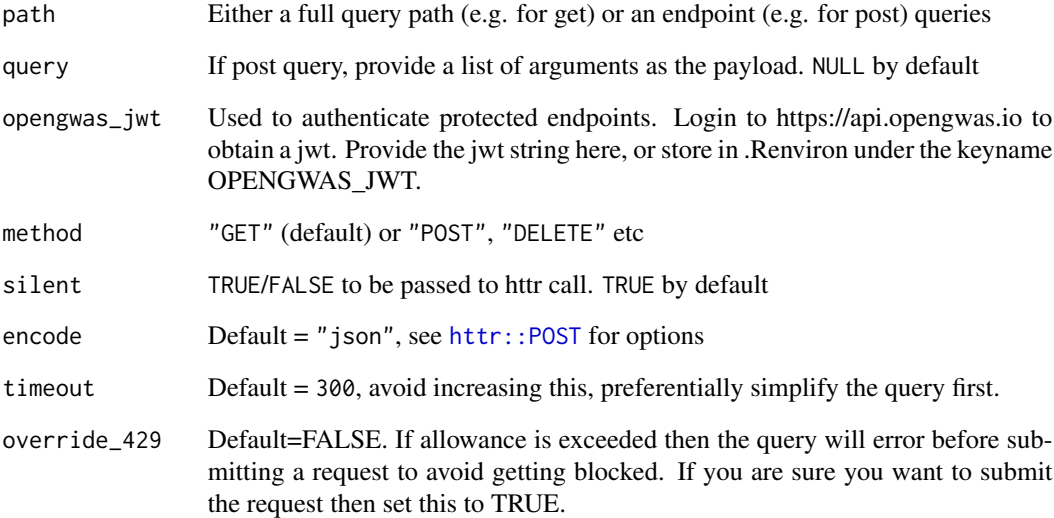

## Value

httr response object

<span id="page-4-1"></span>api\_status *MR-Base server status*

## Description

MR-Base server status

## Usage

api\_status()

## Value

list of values regarding status

Every rsid is searched for against each requested GWAS id. To get a list of available GWAS ids, or to find their meta data, use [gwasinfo](#page-10-1). Can request LD proxies for instances when the requested rsid is not present in a particular GWAS dataset. This currently only uses an LD reference panel composed of Europeans in 1000 genomes version 3. It is also restricted to biallelic single nucleotide polymorphisms (no indels), with European MAF > 0.01.

#### Usage

```
associations(
  variants,
  id,
 proxies = 1,
  r2 = 0.8,
  align_alleles = 1,
  palindromes = 1,
 maf_{th}reshold = 0.3,
  opengwas_jwt = get_opengwas_jwt()
\mathcal{L}
```
#### Arguments

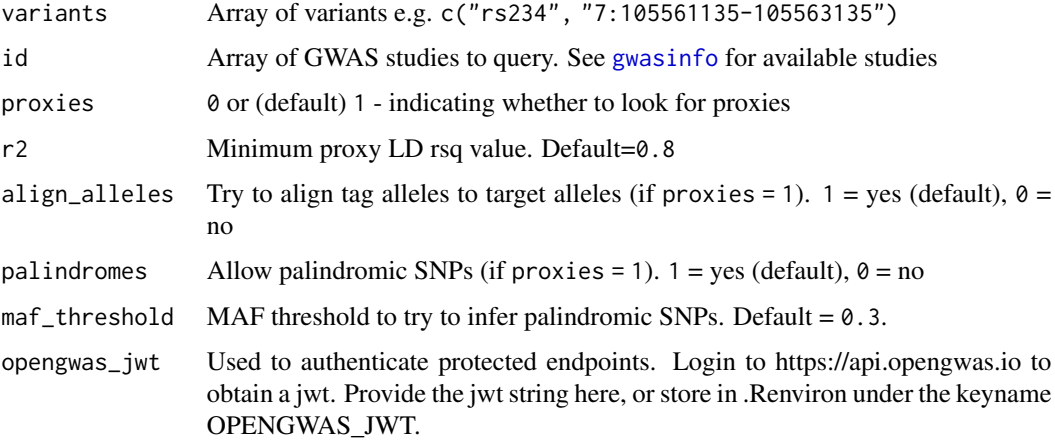

#### Value

Dataframe

<span id="page-6-0"></span>

Get list of data batches in IEU GWAS database

#### Usage

batches(opengwas\_jwt = get\_opengwas\_jwt())

#### Arguments

opengwas\_jwt Used to authenticate protected endpoints. Login to https://api.opengwas.io to obtain a jwt. Provide the jwt string here, or store in .Renviron under the keyname OPENGWAS\_JWT.

#### Value

data frame

batch\_from\_id *Extract batch name from study ID*

#### Description

Extract batch name from study ID

#### Usage

batch\_from\_id(id)

#### Arguments

id Array of study IDs

#### Value

Array of batch names

<span id="page-7-0"></span>check\_access\_token *Check if authentication has been maded*

#### Description

Deprectated. Use get\_opengwas\_jwt() instead. See https://mrcieu.github.io/ieugwasr/articles/guide.html#authentication for more information.

#### Usage

check\_access\_token()

#### Value

NULL or access\_token depending on current authentication state

check\_reset *Check if OpenGWAS allowance needs to be reset*

#### Description

This function checks if a recent query indicated that the OpenGWAS allowance has been used up. To prevent the IP being blocked, it will error if the new query is being submitted before the reset time. If the allowance has been used up, it displays a message indicating the time when the allowance will be reset. By default, the function will throw an error if the allowance has been used up, but this behavior can be overridden by setting override\_429 to TRUE.

#### Usage

```
check_reset(override_429 = FALSE)
```
## Arguments

override\_429 Logical value indicating whether to override the allowance reset check (default: FALSE)

<span id="page-8-0"></span>

Check datasets that are in process of being uploaded

#### Usage

```
editcheck(id, opengwas_jwt = get_opengwas_jwt())
```
#### Arguments

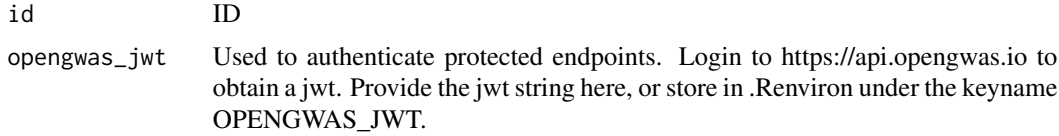

#### Value

Dataframe

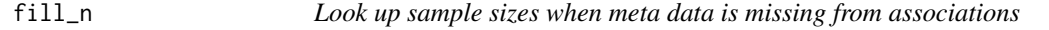

## Description

Look up sample sizes when meta data is missing from associations

#### Usage

fill\_n(d, opengwas\_jwt = get\_opengwas\_jwt())

#### Arguments

d Output from [associations](#page-5-1) opengwas\_jwt Used to authenticate protected endpoints. Login to https://api.opengwas.io to obtain a jwt. Provide the jwt string here, or store in .Renviron under the keyname OPENGWAS\_JWT.

## Value

Updated version of d

<span id="page-9-0"></span>get\_opengwas\_jwt *Retrieve OpenGWAS JSON Web Token from .Renviron file*

#### Description

Retrieve OpenGWAS JSON Web Token from .Renviron file

#### Usage

```
get_opengwas_jwt()
```
#### Value

JWT string

get\_query\_content *Parse out json response from httr object*

#### Description

Parse out json response from httr object

#### Usage

get\_query\_content(response)

#### Arguments

response Output from httr

#### Value

Parsed json output from query, often in form of data frame. If status code is not successful then return the actual response

<span id="page-10-1"></span><span id="page-10-0"></span>

Get list of studies with available GWAS summary statistics through API

#### Usage

```
gwasinfo(id = NULL, opengwas_jwt = get_opengwas_jwt())
```
## Arguments

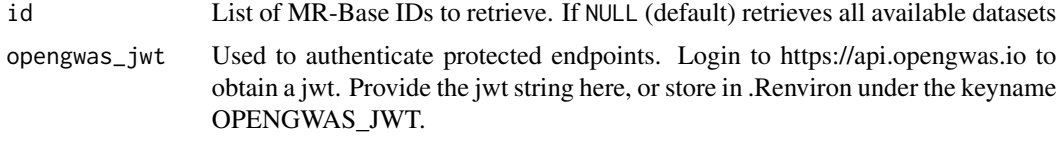

#### Value

Dataframe of details for all available studies

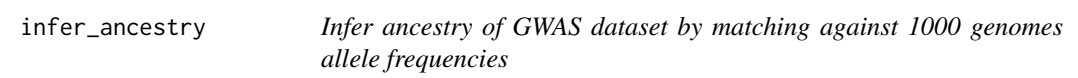

#### Description

Uses ~20k SNPs selected for common frequency across 5 major super populations

### Usage

```
infer_ancestry(d, spinfo = NULL, opengwas_jwt = get_opengwas_jwt()
```
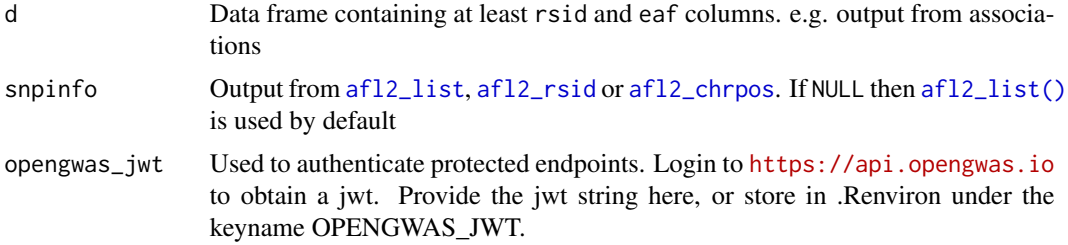

## Value

data frame ordered by most likely ancestry, each row represents a super population and cor column represents the correlation between the GWAS dataset and the 1000 genomes super population allele frequencies

#### <span id="page-11-1"></span>ld\_clump *Perform LD clumping on SNP data*

#### Description

Uses PLINK clumping method, where SNPs in LD within a particular window will be pruned. The SNP with the lowest p-value is retained.

#### Usage

```
ld_clump(
  dat = NULL,clump_kb = 10000,
 clump_r2 = 0.001,clump_p = 0.99,
 pop = "EUR",
  opengwas_jwt = get_opengwas_jwt(),
 bfile = NULL,plink_bin = NULL
)
```
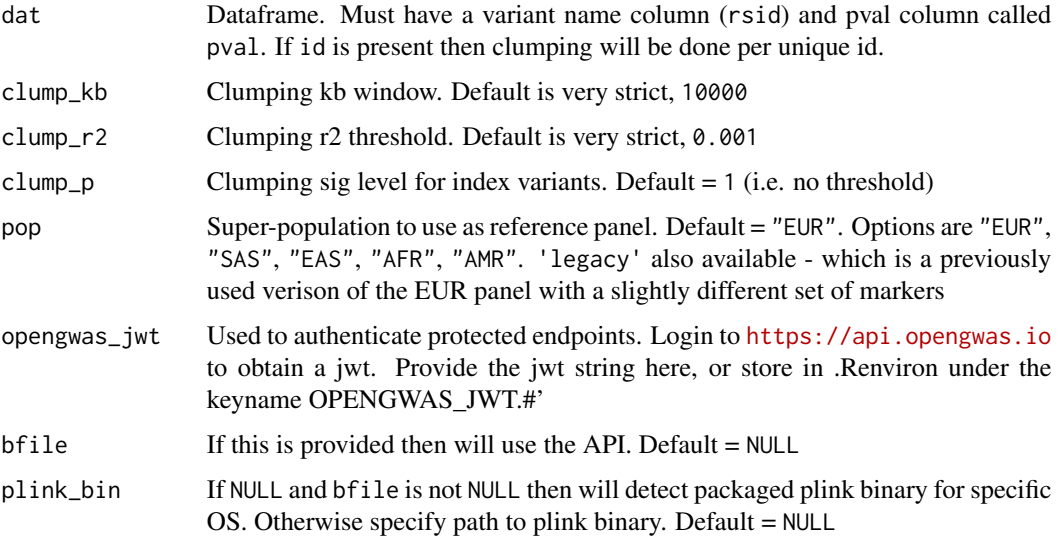

<span id="page-11-0"></span>

#### <span id="page-12-0"></span>ld\_clump\_api 13

#### Details

This function interacts with the OpenGWAS API, which houses LD reference panels for the 5 superpopulations in the 1000 genomes reference panel. It includes only bi-allelic SNPs with MAF > 0.01, so it's quite possible that a variant you want to include in the clumping process will be absent. If it is absent, it will be automatically excluded from the results.

You can check if your variants are present in the LD reference panel using  $ld_reflookup()$ .

This function does put load on the OpenGWAS servers, which makes life more difficult for other users. We have implemented a method and made available the LD reference panels to perform clumping locally, see [ld\\_clump\(\)](#page-11-1) and related vignettes for details.

#### Value

Data frame

ld\_clump\_api *Perform clumping on the chosen variants using through API*

#### Description

Perform clumping on the chosen variants using through API

#### Usage

```
ld_clump_api(
  dat,
  clump_kb = 10000,clump_r2 = 0.1,clump_p,
  pop = "EUR",opengwas_jwt = get_opengwas_jwt()
)
```
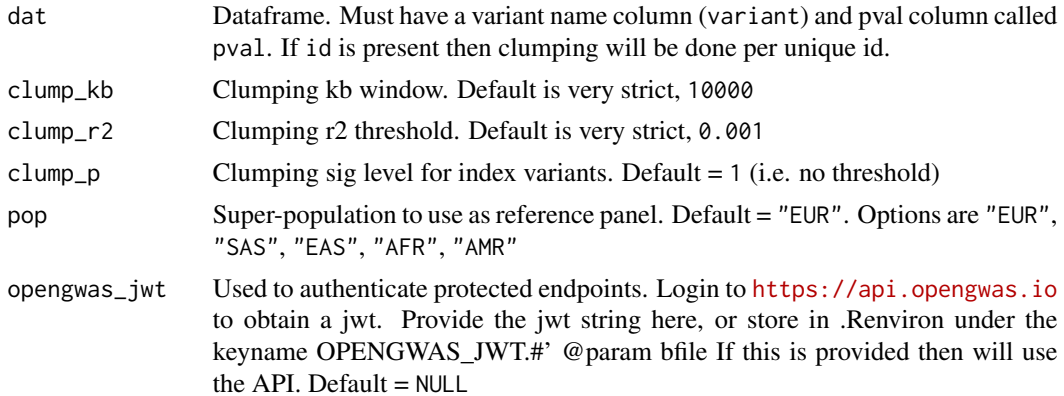

## Value

Data frame of only independent variants

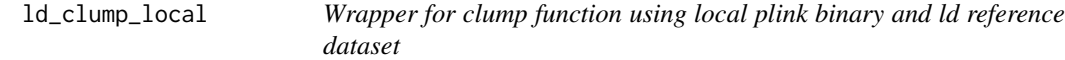

#### Description

Wrapper for clump function using local plink binary and ld reference dataset

#### Usage

```
ld_clump_local(dat, clump_kb, clump_r2, clump_p, bfile, plink_bin)
```
#### Arguments

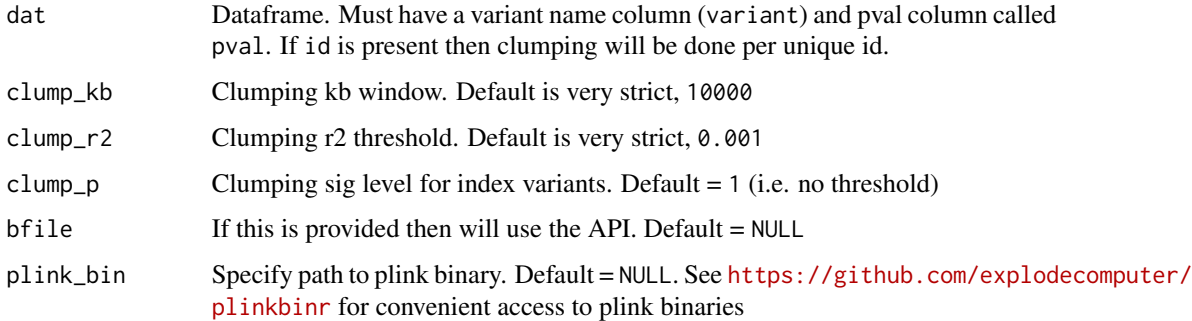

#### Value

data frame of clumped variants

<span id="page-13-1"></span>ld\_matrix *Get LD matrix for list of SNPs*

#### Description

This function takes a list of SNPs and searches for them in a specified super-population in the 1000 Genomes phase 3 reference panel. It then creates an LD matrix of r values (signed, and not squared). All LD values are with respect to the major alleles in the 1000G dataset. You can specify whether the allele names are displayed.

<span id="page-13-0"></span>

#### <span id="page-14-0"></span>ld\_matrix 15

#### Usage

```
ld_matrix(
  variants,
  with_alleles = TRUE,
  pop = "EUR",
  opengwas_jwt = get_opengwas_jwt(),
  bfile = NULL,
  plink_bin = NULL
\mathcal{L}
```
#### Arguments

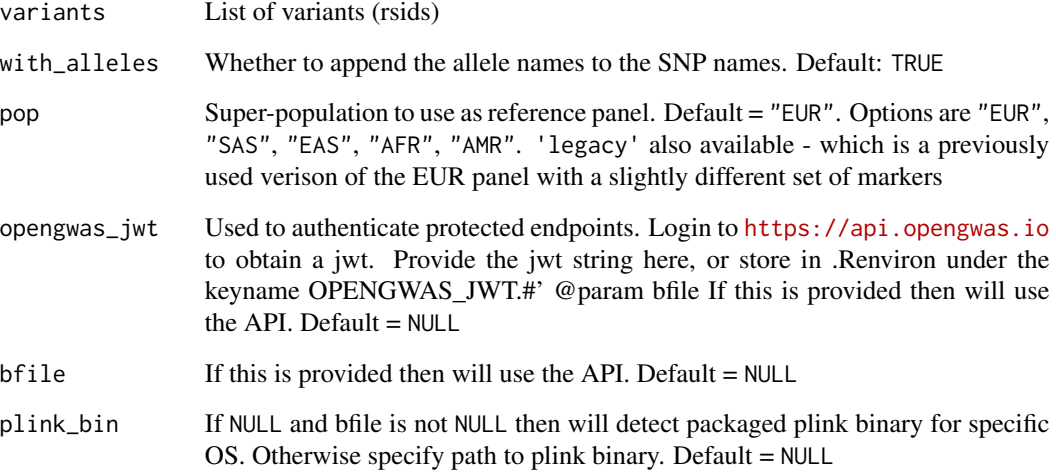

#### Details

The data used for generating the LD matrix includes only bi-allelic SNPs with MAF > 0.01, so it's quite possible that a variant you want to include will be absent. If it is absent, it will be automatically excluded from the results.

You can check if your variants are present in the LD reference panel using  $ld_reflookup()$ 

This function does put load on the OpenGWAS servers, which makes life more difficult for other users, and has been limited to analyse only up to 500 variants at a time. We have implemented a method and made available the LD reference panels to perform the operation locally, see  $ld\_matrix()$ and related vignettes for details.

## Value

Matrix of LD r values

<span id="page-15-0"></span>

Get LD matrix using local plink binary and reference dataset

#### Usage

```
ld_matrix_local(variants, bfile, plink_bin, with_alleles = TRUE)
```
#### Arguments

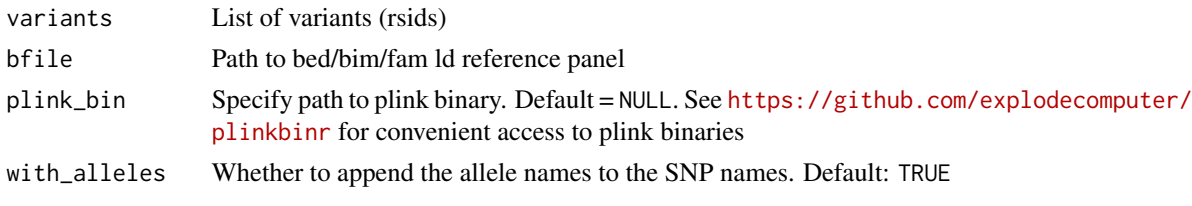

## Value

data frame

<span id="page-15-1"></span>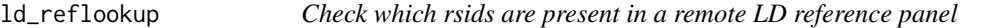

#### Description

Provide a list of rsids that you may want to perform LD operations on to check if they are present in the LD reference panel. If they are not then some functions e.g. [ld\\_clump](#page-11-1) will exclude them from the analysis, so you may want to consider how to handle those variants in your data.

#### Usage

```
ld_reflookup(rsid, pop = "EUR", opengwas_jwt = get_opengwas_jwt())
```
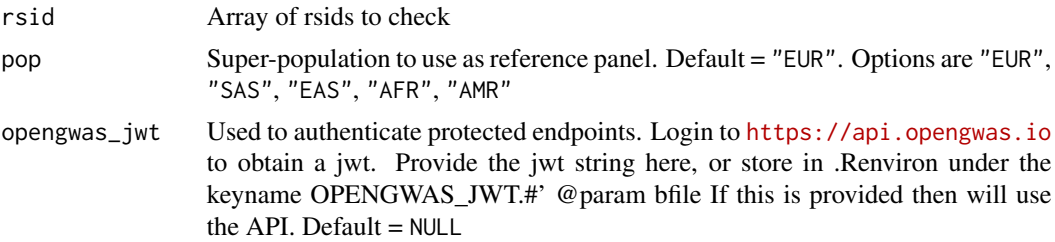

<span id="page-16-0"></span>legacy\_ids 17

## Value

Array of rsids that are present in the LD reference panel

legacy\_ids *Convert current IDs to legacy IDs*

## Description

Convert current IDs to legacy IDs

#### Usage

legacy\_ids(x)

## Arguments

x Vector of ids

## Value

vector of back compatible ids

logging\_info *Details of how access token logs are used*

#### Description

Details of how access token logs are used

## Usage

logging\_info()

## Value

No return value, called for side effects

<span id="page-17-0"></span>phewas *Perform fast phewas of a specific variants against all available GWAS datasets*

#### Description

This is faster than doing it manually through [associations](#page-5-1)

#### Usage

```
phewas(variants, pval = 1e-05, batch = c(), opengwas_jwt = get_opengwas_jwt())
```
## Arguments

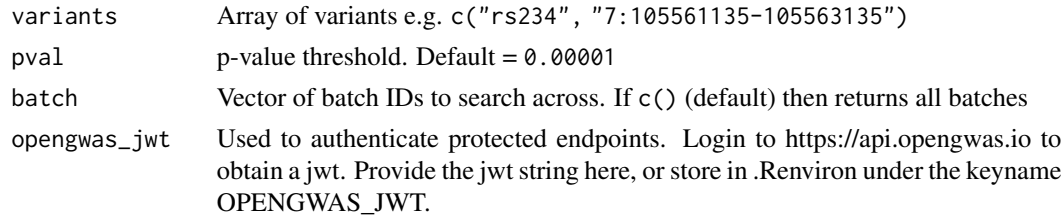

#### Value

Dataframe

print.ApiStatus *Print API status*

## Description

Print API status

#### Usage

```
## S3 method for class 'ApiStatus'
print(x, \ldots)
```
## Arguments

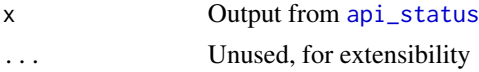

## Value

Print out of API status

<span id="page-18-0"></span>print.GwasInfo *Print GWAS information*

## Description

Print GWAS information

#### Usage

## S3 method for class 'GwasInfo'  $print(x, \ldots)$ 

#### Arguments

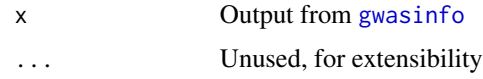

## Value

Print out of GWAS information

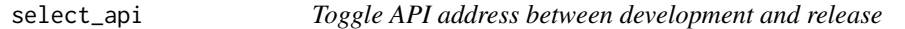

#### Description

Toggle API address between development and release

#### Usage

```
select_api(where = "public", silent = FALSE)
```
## Arguments

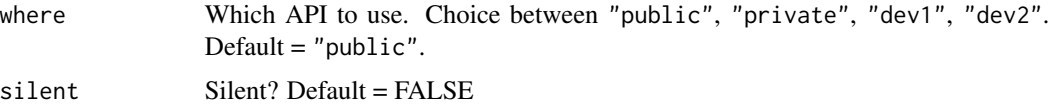

#### Value

No return value, called for side effects

<span id="page-19-0"></span>

This function sets the reset time for the OpenGWAS allowance based on the retry-after header returned by the API response. It also displays a warning message indicating the time at which the allowance will reset.

#### Usage

set\_reset(r)

#### Arguments

r The API response object

#### Value

None

tophits *Obtain top hits from a GWAS dataset*

#### Description

By default performs clumping on the server side.

#### Usage

```
tophits(
  id,
 pval = 5e-08,
 clump = 1,r2 = 0.001,
 kb = 10000,pop = "EUR",force_server = FALSE,
  opengwas_jwt = get_opengwas_jwt()
\mathcal{E}
```
<span id="page-20-0"></span> $user$  21

## Arguments

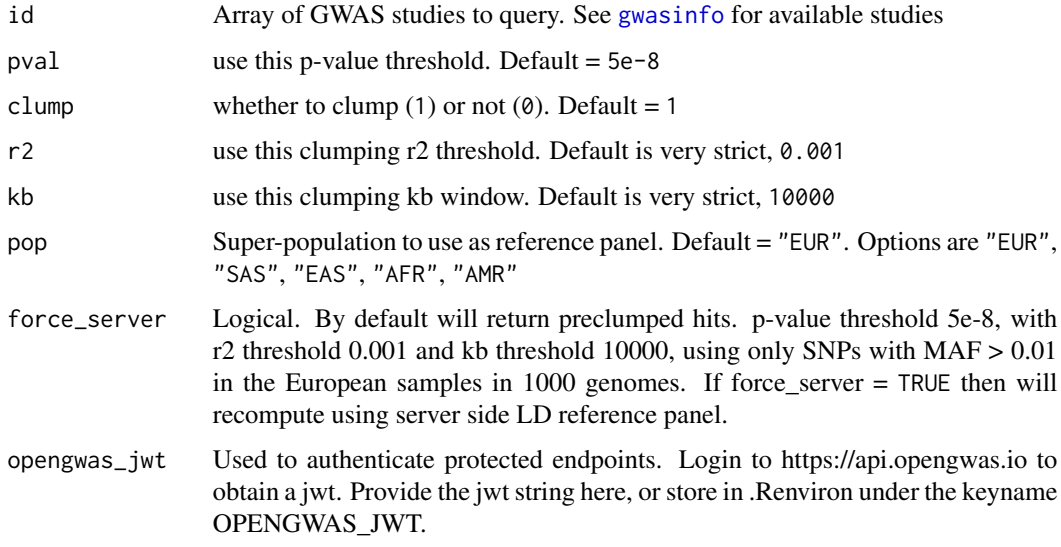

## Value

Dataframe

user *Get user details*

## Description

Get user details

## Usage

```
user(opengwas_jwt = get_opengwas_jwt())
```
#### Arguments

opengwas\_jwt Used to authenticate protected endpoints. Login to https://api.opengwas.io to obtain a jwt. Provide the jwt string here, or store in .Renviron under the keyname OPENGWAS\_JWT.

#### Value

user information

<span id="page-21-0"></span>

For a list of chromosome and positions, finds all variants within a given radius

#### Usage

```
variants_chrpos(chrpos, radius = 0, opengwas_jwt = get_opengwas_jwt())
```
## Arguments

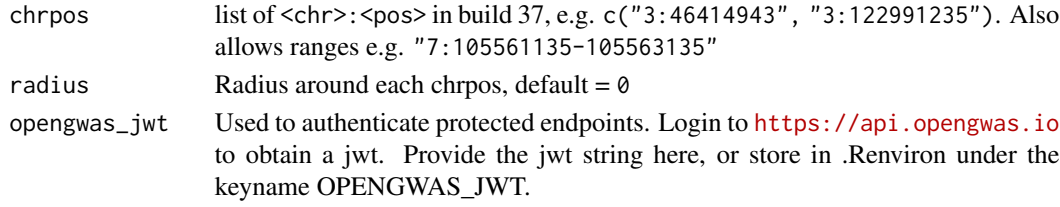

#### Value

Data frame

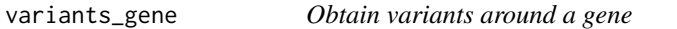

## Description

Provide a gene identified, either Ensembl or Entrez

#### Usage

```
variants_gene(gene, radius = 0, opengwas_jwt = get_opengwas_jwt())
```
#### Arguments

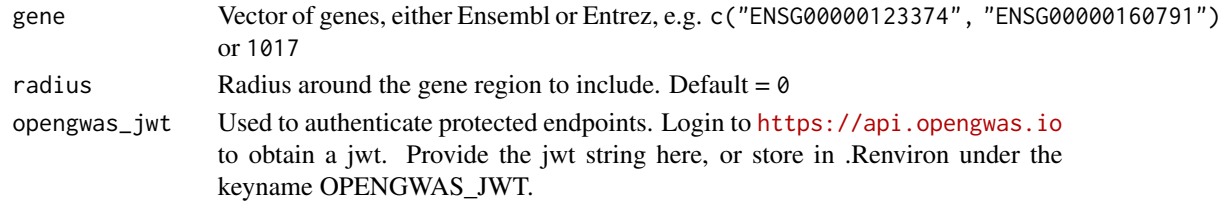

## Value

data frame with the following columns

<span id="page-22-0"></span>

Obtain information about rsid

#### Usage

```
variants_rsid(rsid, opengwas_jwt = get_opengwas_jwt())
```
#### Arguments

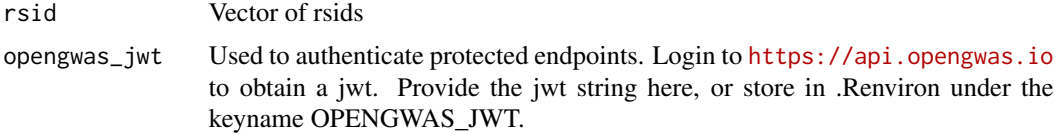

## Value

data frame

variants\_to\_rsid *Convert mixed array of rsid and chrpos to list of rsid*

#### Description

Convert mixed array of rsid and chrpos to list of rsid

#### Usage

```
variants_to_rsid(variants, opengwas_jwt = get_opengwas_jwt())
```
## Arguments

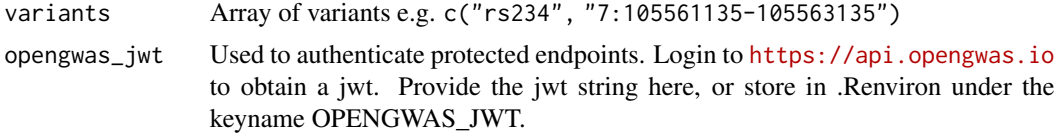

### Value

list of rsids

# <span id="page-23-0"></span>Index

afl2\_chrpos, [2,](#page-1-0) *[11](#page-10-0)* afl2\_list, [3,](#page-2-0) *[11](#page-10-0)* afl2\_list(), *[11](#page-10-0)* afl2\_rsid, [4,](#page-3-0) *[11](#page-10-0)* api\_query, [4](#page-3-0) api\_status, [5,](#page-4-0) *[18](#page-17-0)* associations, [6,](#page-5-0) *[9](#page-8-0)*, *[18](#page-17-0)* batch\_from\_id, [7](#page-6-0) batches, [7](#page-6-0) check\_access\_token, [8](#page-7-0) check\_reset, [8](#page-7-0) editcheck, [9](#page-8-0)  $fill_n, 9$  $fill_n, 9$ get\_opengwas\_jwt, [10](#page-9-0) get\_query\_content, [10](#page-9-0) gwasinfo, *[6](#page-5-0)*, [11,](#page-10-0) *[19](#page-18-0)*, *[21](#page-20-0)* httr::POST, *[5](#page-4-0)* infer\_ancestry, [11](#page-10-0) ld\_clump, [12,](#page-11-0) *[16](#page-15-0)* ld\_clump(), *[13](#page-12-0)* ld\_clump\_api, [13](#page-12-0) ld\_clump\_local, [14](#page-13-0) ld\_matrix, [14](#page-13-0) ld\_matrix(), *[15](#page-14-0)* ld\_matrix\_local, [16](#page-15-0) ld\_reflookup, [16](#page-15-0) ld\_reflookup(), *[13](#page-12-0)*, *[15](#page-14-0)* legacy\_ids, [17](#page-16-0) logging\_info, [17](#page-16-0) phewas, [18](#page-17-0)

print.ApiStatus, [18](#page-17-0) print.GwasInfo, [19](#page-18-0)

select\_api, [19](#page-18-0) set\_reset, [20](#page-19-0)

tophits, [20](#page-19-0)

user, [21](#page-20-0)

variants\_chrpos, [22](#page-21-0) variants\_gene, [22](#page-21-0) variants\_rsid, [23](#page-22-0) variants\_to\_rsid, [23](#page-22-0)